## AVD Virtual Desktop

From your browser window go to: HPDNYC.ORG

| $\leftarrow$ $\rightarrow$ C $\widehat{\mbox{ \ absolute absolute bound}}$ Not secure   hpdnyc.org                                    |
|----------------------------------------------------------------------------------------------------|
| Department of Housing<br>Preservation & Development                                                                                   |
| Home Useful Links RA Teleworking Return to Work About                                                                                 |
| OFFICE.COM (access to eMail & Microsoft Office)<br>Employee Self Service<br>Emergency Contingency Plan<br>HPD COVID-19 Training Video |
| Emergency Notification Information                                                                                                    |
| Latest Emergency Information                                                                                                    |

| Department of Housing<br>Preservation & Development                                                                        |                                      |  |  |
|----------------------------------------------------------------------------------------------------|--------------------------------------|--|--|
| Home Useful Links RA Telewo                                                                                                | orking Return to Work About          |  |  |
| RA MFA<br>RA DEV (used for testing)<br>RA GLD (used for testing)<br>AVD (Azure Virtual Desktop)<br>AVD Client Installation | Click<br>AVD (Azure Virtual Desktop) |  |  |

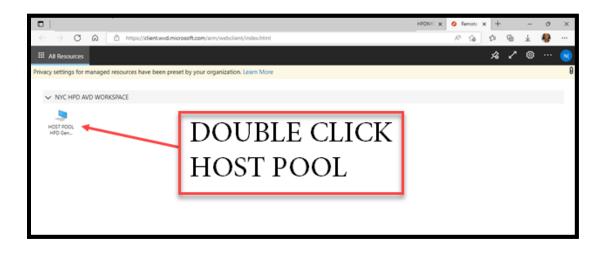

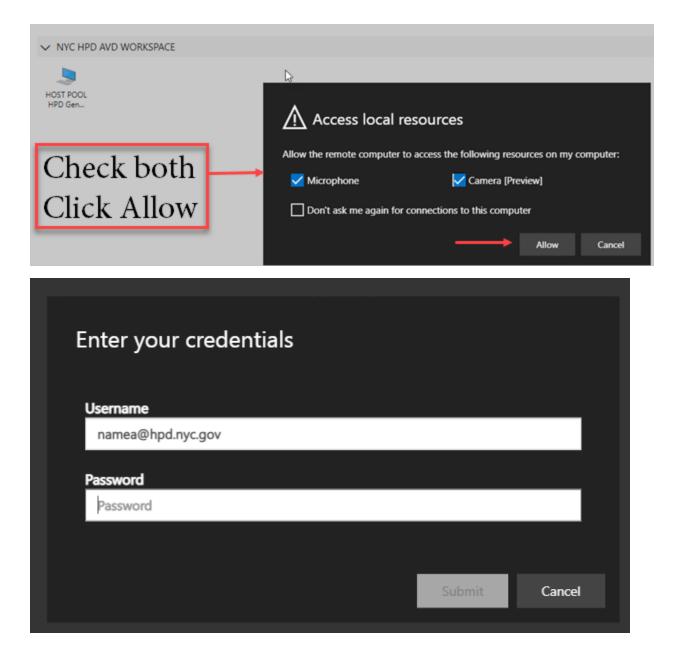

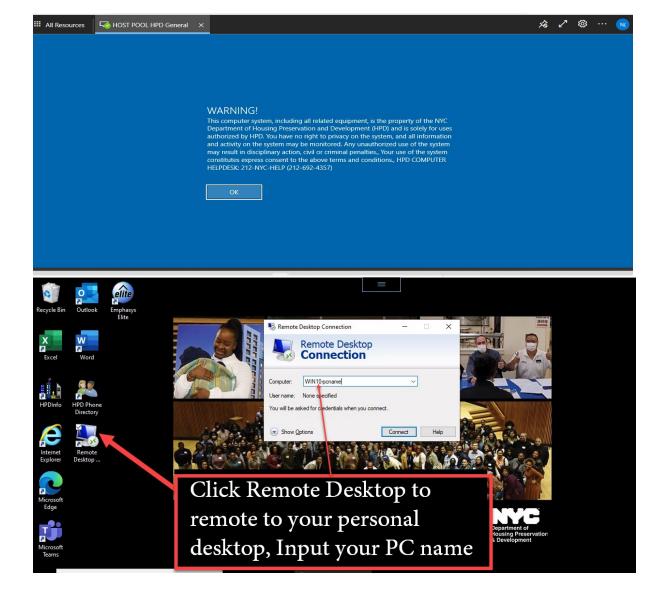